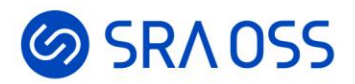

# Pgpool-II 4.5新機能紹介

2024/02/27

SRA OSS LLC 彭 博 (ペン ボ)

© 2024 SRA OSS LLC 1

## **◎SRAOSS Pgpool-II 4.5の新機能ハイライト**

#### 長年の問題が解決

- マルチステートメント内のトランザクション検出
- フェイルオーバ時のセッション切断問題の軽減

#### 設定・管理がより容易に

- プリペアドステートメントの負荷分散
- ユーザ名に基づく負荷分散
- pcp\_socket\_dirパラメータの複数ディレクトリ指定
- delay\_threshold\_by\_timeのミリ秒単位指定
- など

信

 $\bullet$ 

#### **のSRAOSS マルチステートメント内のトランザクション検出①**

- Pgpool-IIでは、マルチステートメントはプライマリのみに送られる
- 4.4以前、トランザクションの開始・終了を検出できなかった
	- トランザクション内でしか実行できないクエリが、トランザクション外で実行されてしまう可能 性があった

例:ノード0がプライマリ、ノード1がロードバランスノードの場合、

SAVEPOINTがトランザクションが未開始のスタンバイ(ノード1)で実行されてしまう

```
\begin{array}{|c|c|c|c|c|}\hline \textbf{Server } \textbf{close} & \textbf{the connection unexpectedly...} \\\hline \end{array}test=# BEGIN¥;SELECT 1;
マルチステートメントなので、
          BEGIN
           ?column? 
          ----------
                  1
          (1 row)
          test=*# SAVEPOINT sp;
ロードバランスノードの両方に送られる
          WARNING: packet kind of backend 1 ['E'] does not match with main/majority
          nodes packet kind ['C']
          FATAL: failed to read kind from backend
          DETAIL: kind mismatch among backends. Possible last query was: "SAVEPOINT 
          sp;" kind details are: 0[C]1[E: SAVEPOINT can only be used in 
          transaction blocks]
          HINT: check data consistency among db nodes
                                    プライマリに送られる
                                 SAVEPOINT関連のクエリはプライマリと
4.4
```
#### **のSRAOSS マルチステートメント内のトランザクション検出2**

- 4.5から、マルチステートメント内のトランザクション開始・終了の検出が可能に
	- PostgreSQLのpsqlscanモジュールの取り込みによって、トランザクションの開始・終了を検出
	- マルチステートメントによって開始された明示的なトランザクションを検出し、後続のクエリがト ランザクション内でしか実行できない場合(PREPARE、EXECUTE、DEALLOCATE、SAVEPOINT、 COMMIT/ROLLBACKなど)、プライマリのみに送信
	- バグ修正の意味合いもあるので、4.1~4.4系列にも適用している

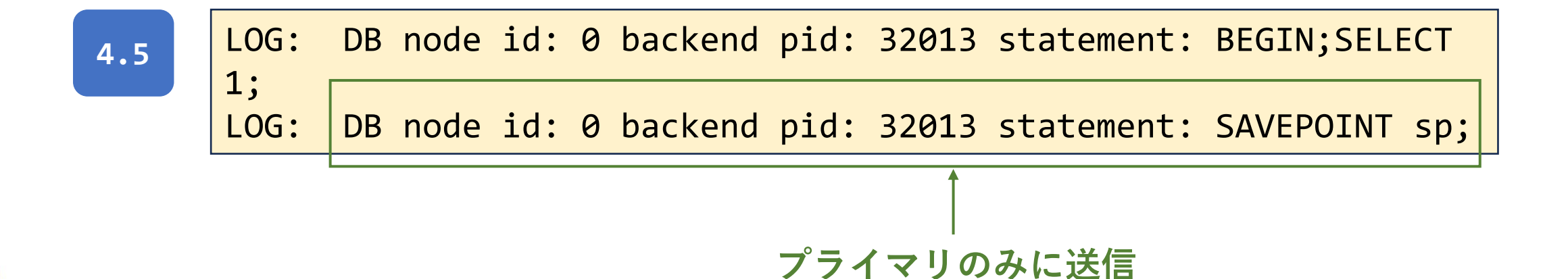

# **@SRAOSS プリペアドステートメントの負荷分散**

- 4.4以前はプリペアドステートメントはプライマリのみに送信
	- プリペアド文の内容までは解析しない
	- プリペアド文の内容が参照のみの場合でもプライマリに送信

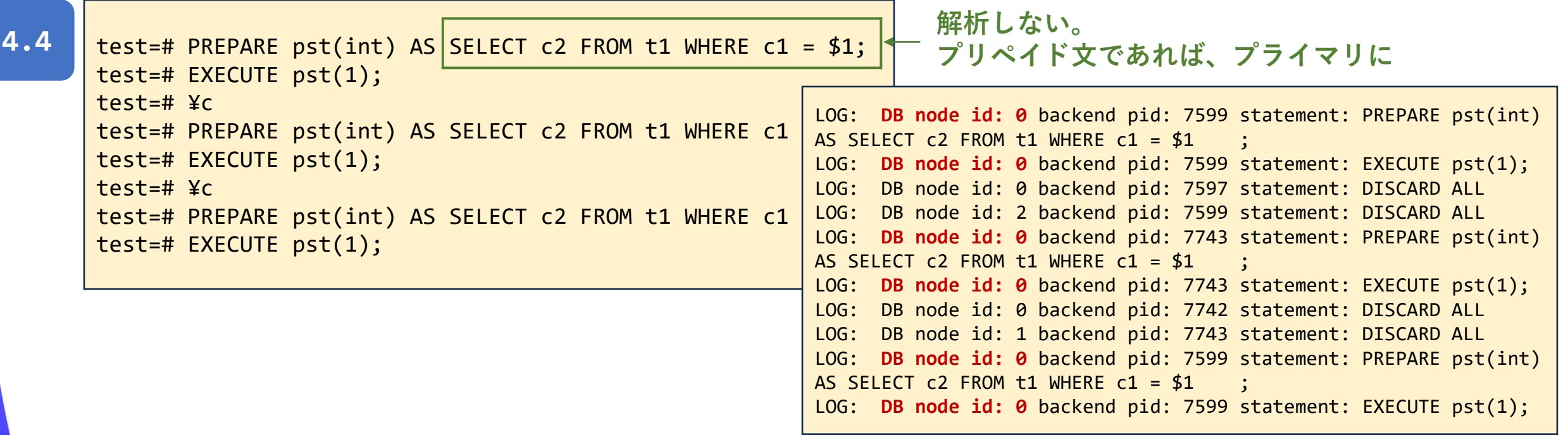

## **@SRAOSS プリペアドステートメントの負荷分散**

- 4.5からはプリペアドステートメントの負荷分散が可能に
	- プリペアド文の内容を解析
	- プリペアド文の内容が参照クエリの場合、いずれかのノードに送信

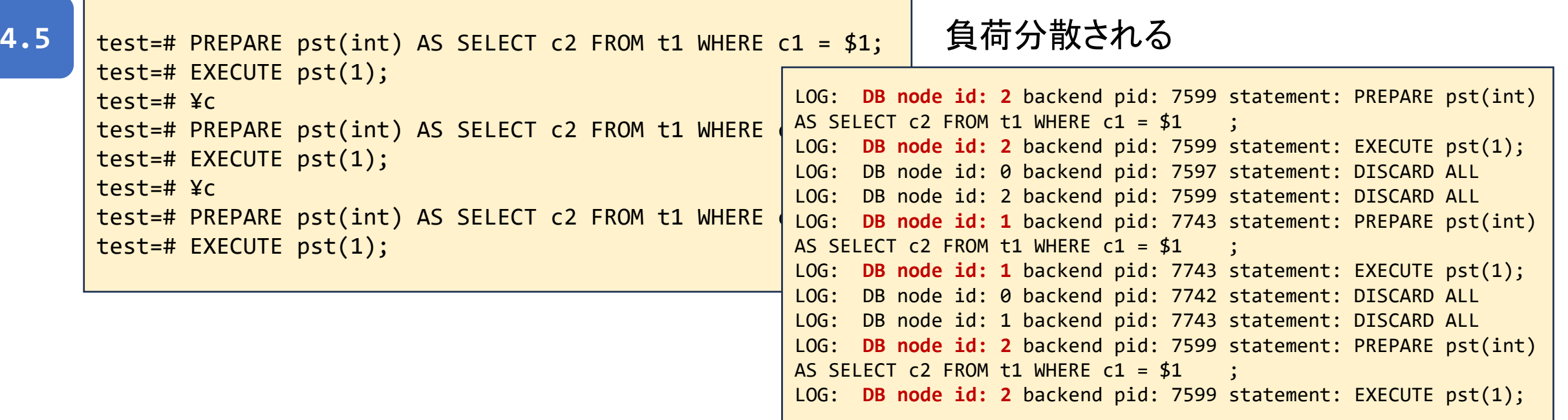

## ◎SRAOSSフェイルオーバ時のセッション切断問題の軽減

- Pgpool-IIでは、内部処理の至る所でバックエンドノードの状態をチェックしている
- それがフェイルオーバー中にされると、そのノードが使われていなくても(ダウンし たノードがプライマリまたはメインノードではなく、ロードバランスノードでもない)、 セッションが切断されてしまう

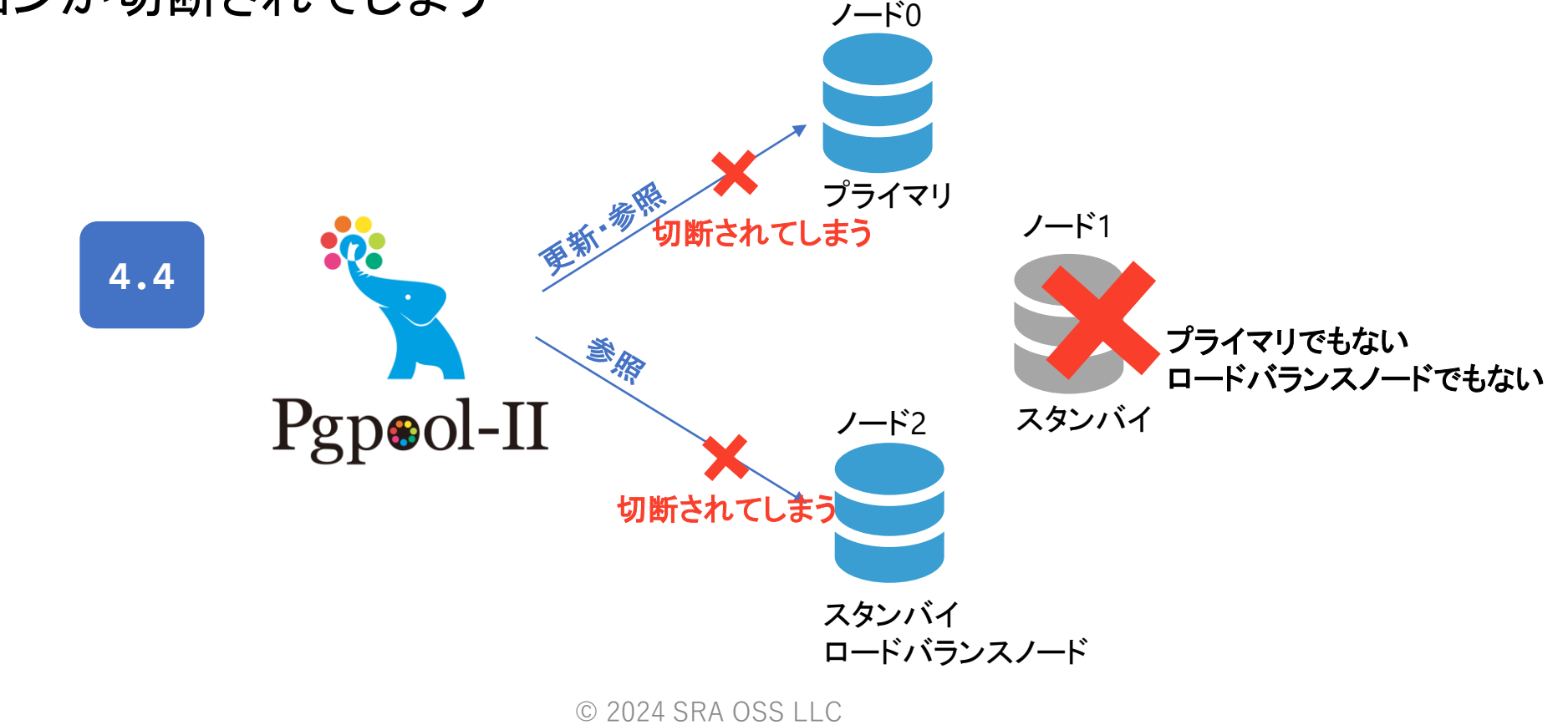

## ◎SRAOSSフェイルオーバ時のセッション切断問題の軽減

- 4.5からは、バックエンドノードの状態をチェックするときに、フェイルオー バー中の場合、フェイルオーバーが完了するまで待つように
- この修正によって、フェイルオーバー時のセッション切断問題が軽減された

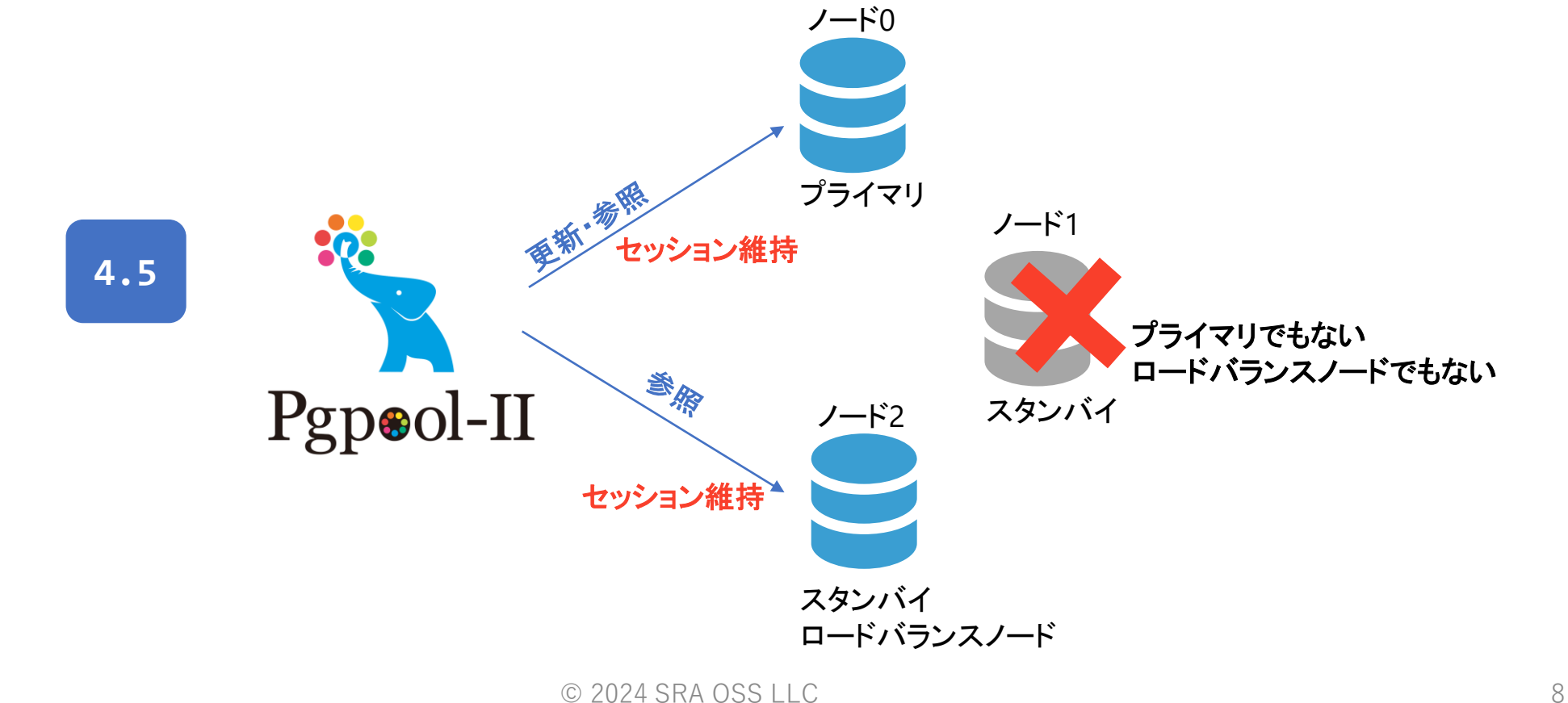

## SRAOSSセッションロードバランスノードの確認

- 新しいフィールド**load\_balance\_node**を**SHOW POOL\_POOLS**と**pcp\_proc\_info**に追加
	- フロントエンドが接続中でバックエンドが負荷分散ノードならば1, そうでなければ0
	- 他のセッションに影響を与えずに、バックエンドノードを安全に停止できるかどうかを確認できるように
	- 0(ロードバランスノードではない)であれば、安全に停止できる

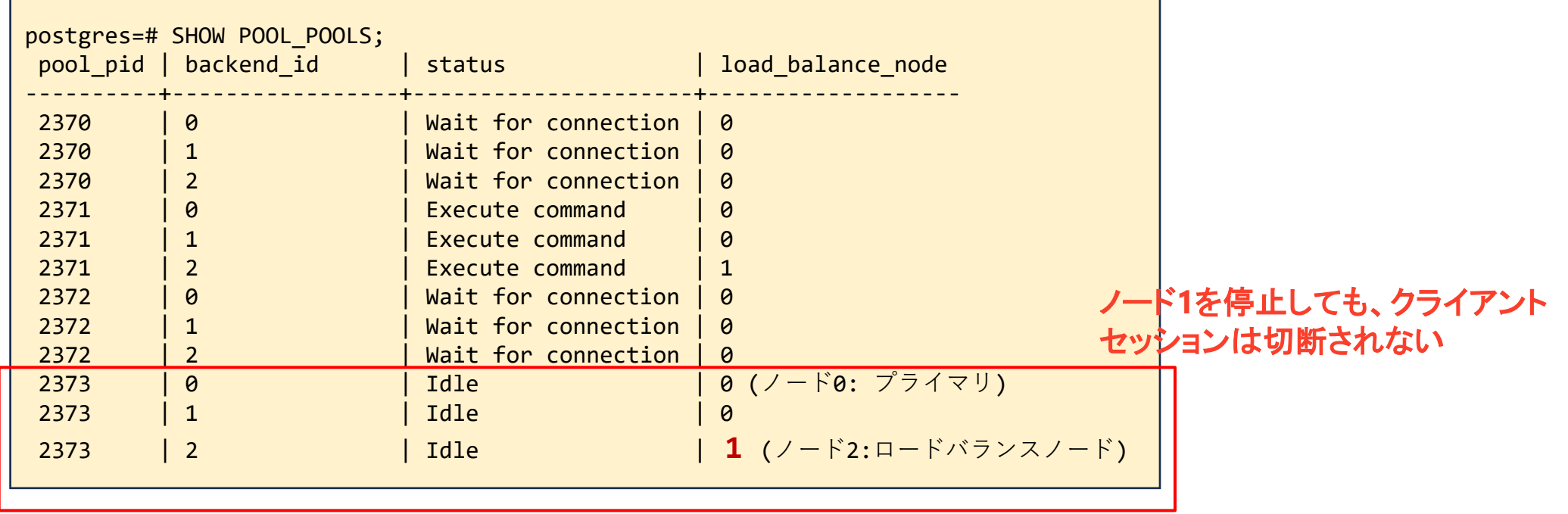

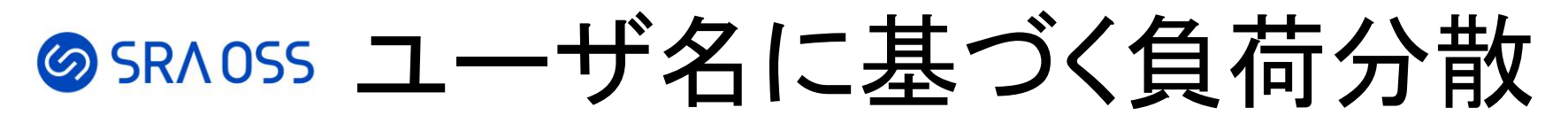

- 4.4まで、アプリケーション名とデータベース名に基づく負荷分散が可能
- 4.5から、ユーザ名に基づく負荷分散も可能に
	- user\_redirect\_preference\_list = 'ユーザ名**:**ノード**ID(**比率**),**ユーザ名**:**ノード**ID(**比率**)**, …'
	- アプリケーション名が変更できないようなアプリケーションの場合に便利

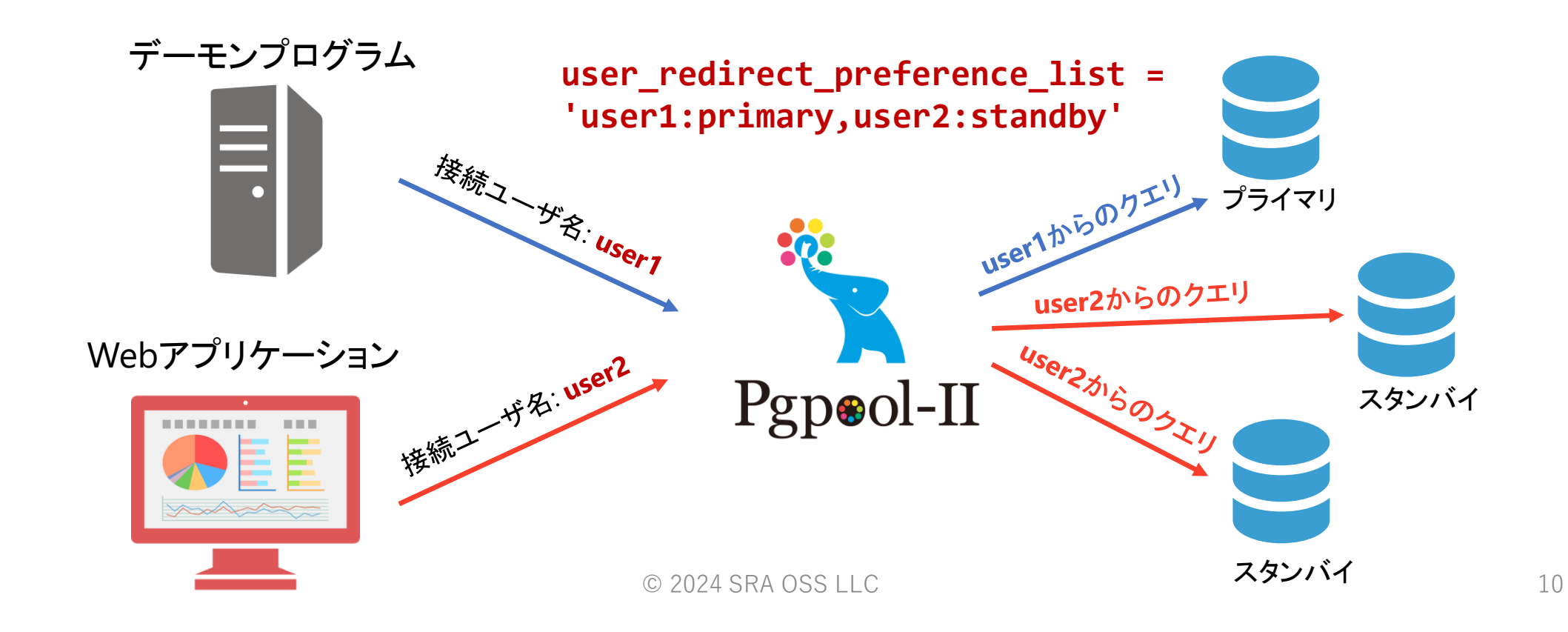

#### **◎SRAOSS delay\_threshold\_by\_timeのミリ秒単位指定**

- 4.4以前、s(秒)、min(分)、h (時間)、d(日)単位で指定可能
- 4.5から、ms(ミリ秒)単位で設定できるように

#### delay\_threshold\_by\_time = 1ms

 # Threshold before not dispatching query to standby node # The default unit is in millisecond(s) # Disabled (0) by default

#### 単位を指定しなかった場合、4.4以前は秒に対し、4.5ではミリ秒。 単位が異なるため、バージョンアップの際には要注意!

### SRAOSS pcp\_socket\_dirの複数ディレクトリ指定

- 4.4まで、ディレクトリを1つしか指定できない
- 4.5から、カンマ区切りで複数のディレクトリを指定できるように

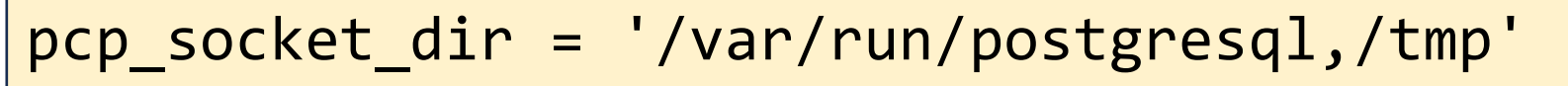

# Unix domain socket path(s) for pcp # The Debian package defaults to # /var/run/postgresql # (change requires restart)

\$ pcp\_node\_info -p 11001 -h /var/run/postgresql \$ pcp\_node\_info -p 11001 -h /tmp

## **@SRAOSS PostgreSQL 16パーサの移植**

- Pgpool-IIは読み取りクエリを振り分けするために、PostgreSQLの SQLパーサを移植している
- Pgpool-II 4.5ではPostgreSQL 16のパーサを取り込んでいる

PostgreSQL 16パーサのおもな変更点

- COPY FROMの新しいオプションDEFAULTの追加
- CREATE TABLEでSTORAGEタイプの指定が可能に
- VACUUMオプションの追加
- など

## **SSRAOSS 4.5ヘバージョンアップの注意点①**

- 4.4以前、パスワードファイル(~/.pcppassまたはPCPPASSFILEに よって定義されたファイル)に格納されたパスワードを使用するため に、**-w/--no-password**オプションの指定が必要
- 4.5から、**-w/--no-password**オプションを指定しなくても、パスワー ドファイルから読み取る

\$ pcp\_node\_info -p 11001 -w **4.4**

$$
4.5 \parallel \text{\$ prop-node_info -p 11001}
$$

パスワード入力プロンプトを表示するためには、-Wオプションの指定が必要

**@SRAOSS 4.5へバージョンアップの注意点②** 

```
通常のERRORメッセージをDEBUGメッセージにダウングレード
```
ERROR: unable to flush data to frontend

ERROR: unable to read data from frontend DETAIL: EOF encountered with frontend

ERROR: unable to read data DETAIL: child connection forced to terminate due to client idle limit:30 is reached

**SSRAOSS 4.5ヘバージョンアップの注意点3)** 

#### delay threshold by timeパラメータ

単位を指定しなかった場合、4.4以前は秒に対し、4.5ではミリ秒。 単位が異なるため、バージョンアップの際には要注意!

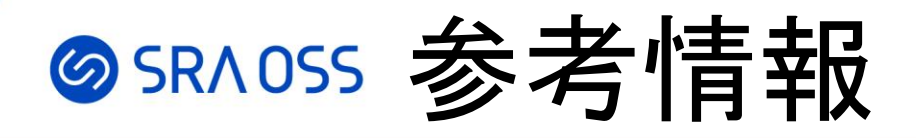

- Pgpool-II Wiki
	- <https://pgpool.net/>
- 日本語版ドキュメント
	- <https://www.pgpool.net/docs/latest/ja/html/>
- Pgpool-II 4.5 リリースノート
	- <https://www.pgpool.net/docs/latest/ja/html/release-4-5-0.html>

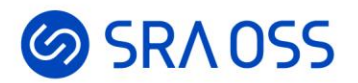

# ご清聴ありがとうございました。

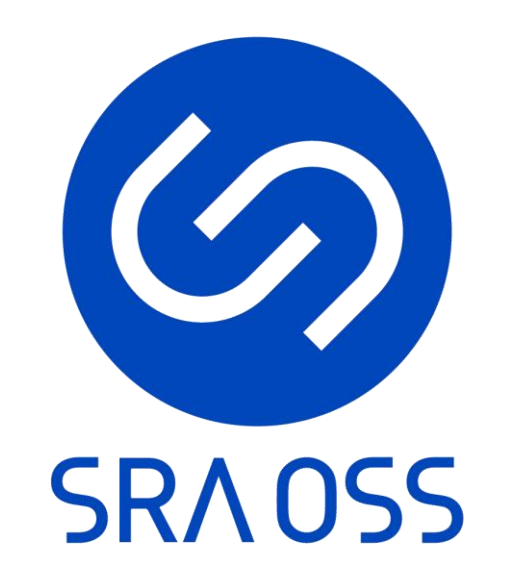